MATLAB 7.0

- 13 ISBN 9787113094263
- 10 ISBN 7113094260

出版时间:2009-1

页数:585

版权说明:本站所提供下载的PDF图书仅提供预览和简介以及在线试读,请支持正版图书。

www.tushu000.com

MATLAB具有强大的数值计算能力、卓越的数据可视化功能、丰富的工具箱,开放性的程序接口和简洁

MATLAB MATL,AB MATLAB MATLAB MATLAB MATLAB MATLAB

 $\mathcal{M}$ 

C FORTRAN MATLAB

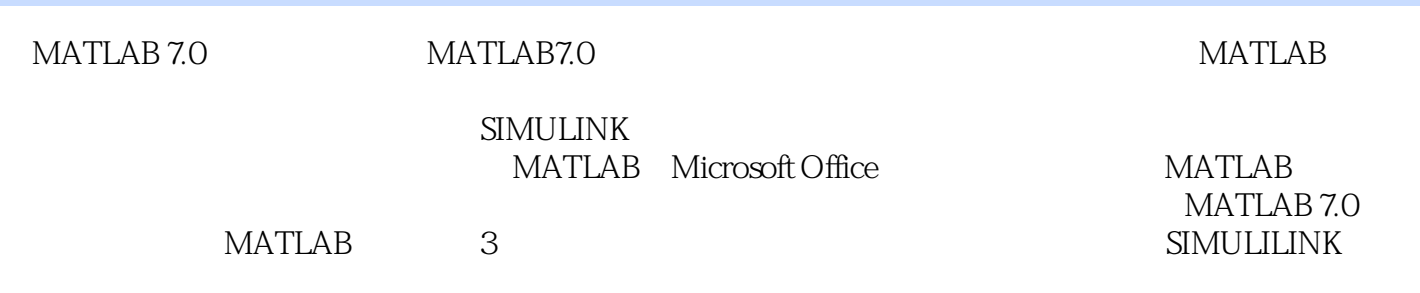

MATLAB 7.0  $MATLAB$ 

1 MTALAB 2 MTALAB 3 MTALAB 7 4 MTALAB 8<br>11 12 13 14 10<br>15 16 16 MATLAB 17 数据分析 第11章 矩阵分析 第12章 函数分析 第13章 高级数值计算 第14章 用户图形  $I/O$  16 MATLAB 17 18 Notebook M-book 19 20 21 SIMULINK

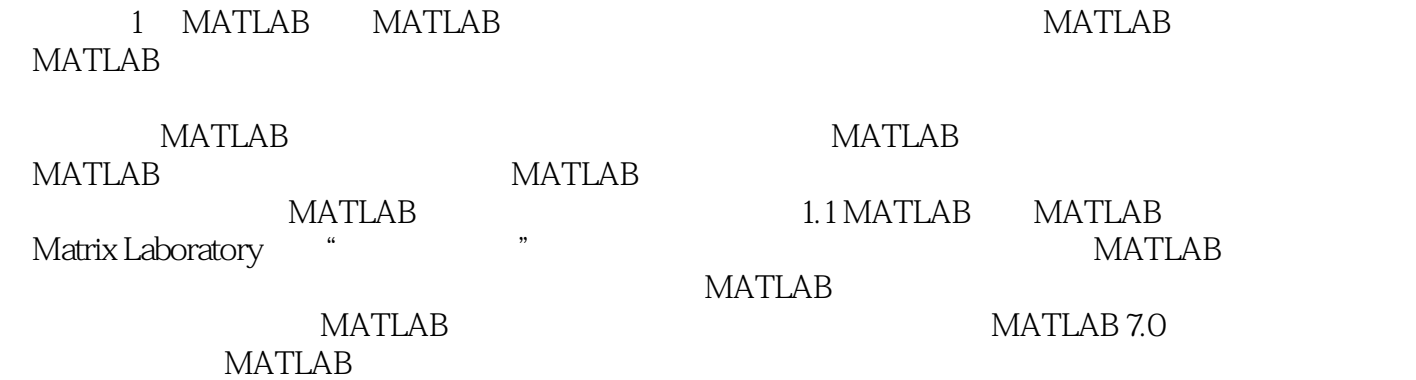

MATLAB 7.0 MATLAB 7.0 5 21

 $\kappa$ 

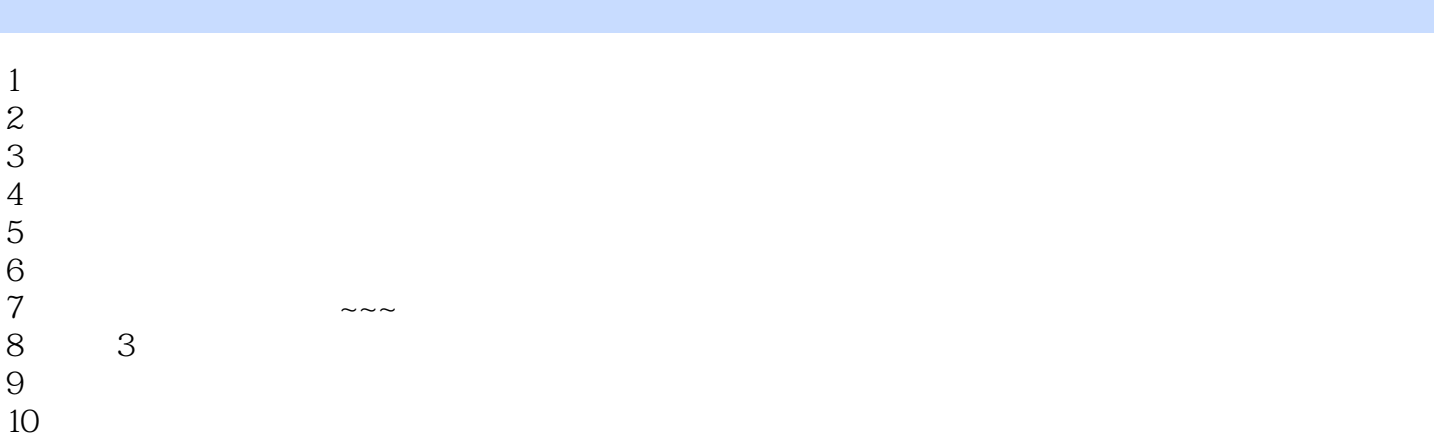

本站所提供下载的PDF图书仅提供预览和简介,请支持正版图书。

:www.tushu000.com